לקוח יקר,

סימלס מציעה ללקוחותיה מגוון של אפשרויות גלישה ביעדים רבים ושונים בעולם תוך שליטה מלאה וללא חריגות בחיובים, בהתאם לחבילה / מגבלה יומית שבחרת עבור הגלישה.

## **יש לוודא ולהתעדכן בתעריפי הגלישה במדינה אליה אתה נוסע מול אתר SIMLESS.**

### **הגדרת APN**

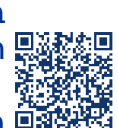

במכשירי אנדרואיד לרוב נקודת הגישה מתעדכנת באופן אוטומטי. במידה והגלישה אינה עובדת היכנסו לאפליקציית Simless Direct (חפשו ב- האפליקציה ב- Simless Google play או סירקו את הברקוד מימין, בחרו בלשונית "תמיכה" ובחרו "הגדרת APN "או לחצו על ّהגדרות<> הגדרות נוספות (עוד...) >> רשתות לנייד>> שמות נקודות גישה>> לחיצה על המקש ζ האפשרויות<< חדש APN. בשם יש לרשום את המילה: simless >> בשורת APN יש לרשום את המילה: ee.send. לסיום לחץ על מקש האפשרויות ובחר "שמור" - וודא שהנקודה שיצרת פעילה ומסומנת בנקודה.

# **חבילות גלישה**

**בהגיעך לאחת מהמדינות בהן מוצעות חבילות גלישה היכנסו לאפליקציית: Direct Simless ובלשונית "חבילות גלישה" בחרו את חבילת הגלישה המתאימה לכם:**

- עלות החבילה תרד מיתרת זמן האוויר בסימלס
- החבילה תתחיל לעבוד עם הגלישה הראשונה לאחר רכישת החבילה. נפח וזמן הגלישה יחושבו ממועד הגלישה הראשונה בפועל ולא ממועד רכישת. החבילה. אנא הקפד לכבות את אופציית "נתונים בנדידה" עד למועד בו תרצה לגלוש בפועל. גלישה לא מתוכננת בארץ או בחו"ל תיחשב גלישה ראשונה.
	- כאשר אתה מעוניין להתחיל לגלוש בפועל, אנא הפעל את אופציית "נדידת נתונים" במכשירך ובסיום הגלישה כבה אותה.
	- הגלישה תיחסם עם תום ניצול נפח חבילת הגלישה או עם תום תוקף מועד החבילה, הראשון מבינהם..
		- לבדיקת יתרת נפח הגלישה ותוקף החבילה אנא לחץ על: בדיקת סטטוס

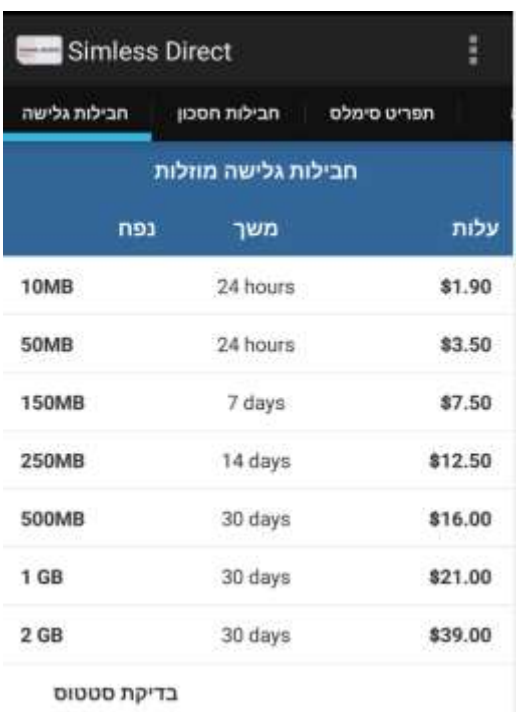

# **רשימת מדינות בהן ניתן להפעיל את חבילות הגלישה :**

#### **יש לבדוק לאיזו קבוצה שייכת המדינה בה תבקרו ולהפעיל את החבילה הרצויה בהתאם: לבדיקת מצב עדכני של החבילה יש להקיש: 942#\*146\***

 **קבוצה 1** 

 **אסטוניה, ארה"ב\*, דנמרק, יוון, לטביה, ליטא, נורבגיה, פינלנד, רוסיה\*, שבדיה** 

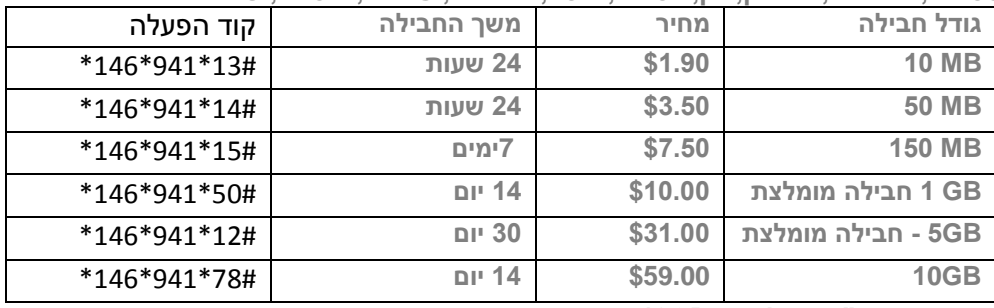

 **\*ברוסיה ובארה"ב חבילת ה- GB10 אינה עובדת.**

#### **קבוצה 2**

#### **אוסטריה, איטליה, איסלנד, אירלנד, אנגליה, בולגריה, בלגיה, גואדלופ, גיברלטר, גרמניה, הולנד, הונגריה, לוקסמבורג, ליכטנשטיין, מלטה, סלובניה, סלובקיה, ספרד, סקוטלנד, פולין, פורטוגל, צ'כיה, צרפת, קפריסין, קרואטיה, רומניה, שווייץ\***

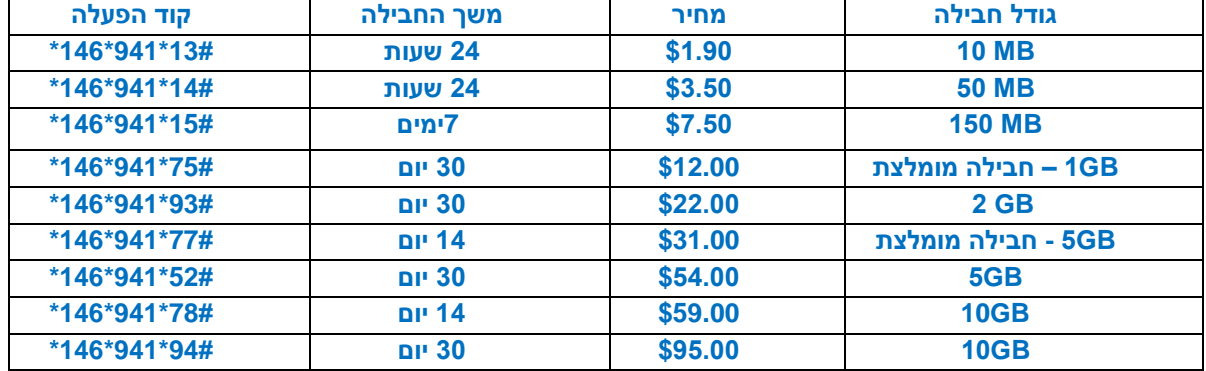

**\* חבילות ה- GB5 וה- GB10 ל14- יום אינן עובדות בשווייץ.**

#### **קבוצה 3**

\*, טאיוואן, מלזיה, סין, סינגפור, פיליפינים, קוריאה הדרומית, תאילנד **אוסטרליה,** אינדונזיה, הונג קונג, ויאטנם

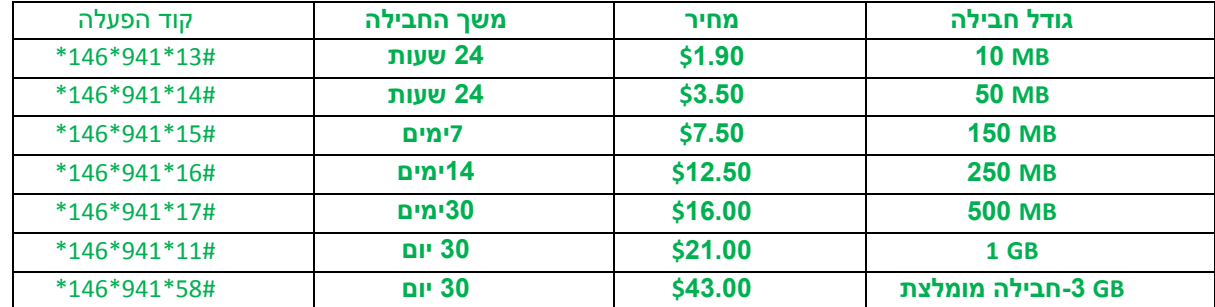

\* חבילה ייחודית לויאטנם )רק בסימים חדשים – אנא ברר במוקד( **GB**<sup>3</sup> ל30- יום ב\$12- בלבד

#### **קבוצה 4**

 **אוזבקיסטן**, **אוקראינה, אורוגוואי, אזרבייג'ן, איחוד הנסיכויות האמיריות, איי פארו, אל-סלוודור,** אנדורה**, ארגנטינה, ברזיל, בלארוס, גואטמלה, גיאורגיה, גרינלנד, הונדורס, הרפובליקה הדומיניקנית, טורקיה, ישראל, כווית**, **מונטנגרו, מצריים, מקסיקו, מרוקו, ניקרגואה, סן מרינו, פורטו-ריקו, פנמה, פרגוואי, פרו,** 

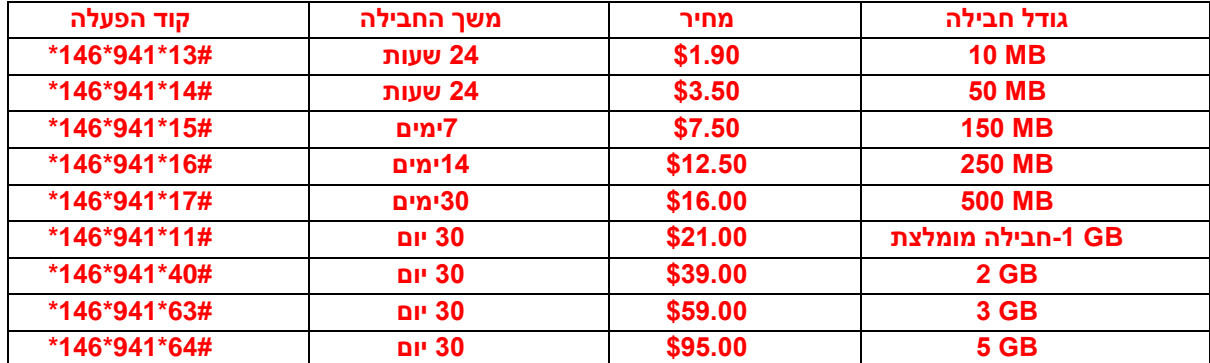

 **קולומביה, קוסטה ריקה, קזחסטן, קנדה, קריית הוותיקן**

#### **קבוצה 5**

 איי הבתולה הבריטיים , איי טורק וקאיקוס, איי סיישל, איי קיימן, אלבניה, אנגווילה, אנטיגואה וברבודה, אקוודור, ארובה, ארמניה, בוסניה-הרצגובינה, ברבדוס, ברמודה, גמביה, ג'מייקה, גרנדה , דומיניקה, דרום אפריקה, האנטילים ההולנדיים, האיטי, **הודו\***, טג'יקיסטן ,**יפן\*,** מאוריציוס, מולדובה, מונטסראט, **מקאו\***, מקדוניה, ניגריה, **ניו זילנד\***, נפאל, סנט וינסנט והגרנדינים, סנט לוצ'יה, סנט קיטס, סרביה, סרי לנקה, ערב הסעודית, קונגו, קוסובו, קטאר

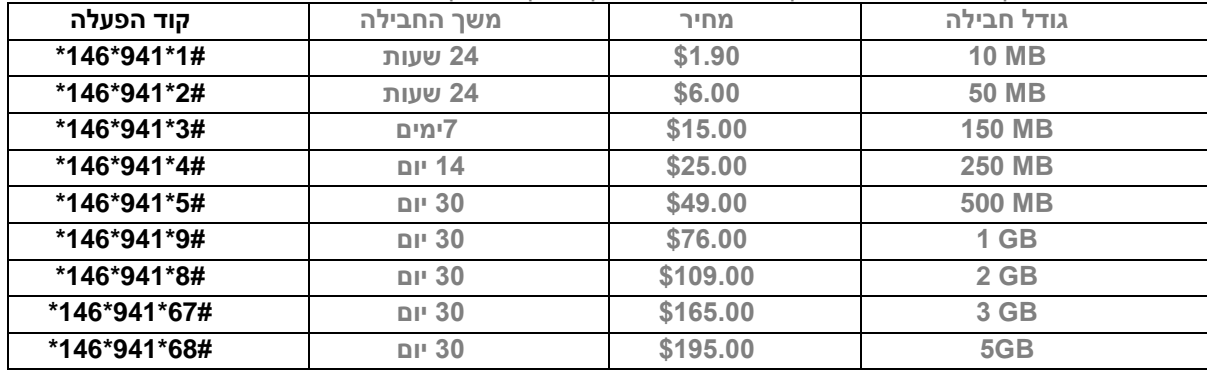

**\*ייחודי בהודו, יפן, מקאו וניו זילנד - GB3 ל30- יום במחיר של \$43 בלבד. 58#\*941\*146\***

### **גלישה ללא חבילה**

במידה והנך טס לאחת מהמדינות בהן לא מוצעות "חבילות הגלישה" יש לציין זאת באתר/טלפונית בפני מוקד סימלס - על מנת לפתוח את הסים ל-"גלישה ללא חבילה".

#### **טיפים לשימוש :**

- .1 מומלץ לכבות את כל העדכונים האוטומטיים במכשירך : לבטל הורדה אוטומטית של מיילים, לבטל הורדה אוטומטית של תמונות וסרטונים בוואטסאפ )ניתן לעשות פעולות אלו בזמן חיבור לרשת WIFI).
- .2 אנא הימנעו מצפייה בסרטונים והורדה של אפליקציות באמצעות גלישה סלולארית על מנת לא לבזבז את נפח הגלישה )ניתן לעשות פעולות אלו בזמן חיבור לרשת WIFI).
	- **.3 את הכניסה הראשונית ל-WAZE בכל מדינה, מומלץ לבצע בזמן חיבור לרשת WIFI לצורך עדכון מפות.**

המידע המצוין לעיל תקף החל מ- .1.12.20

סימלס רשאית לעדכן תעריפים/יעדים מעת לעת. מומלץ להתעדכן באתר החברה לקראת נסיעותיך העתידית

# **גלישה נעימה,**

## **צוות SIMLESS**